# Fichier:Robot hexapode Capture d e cran 2022-04-20 a 10.52.51.png

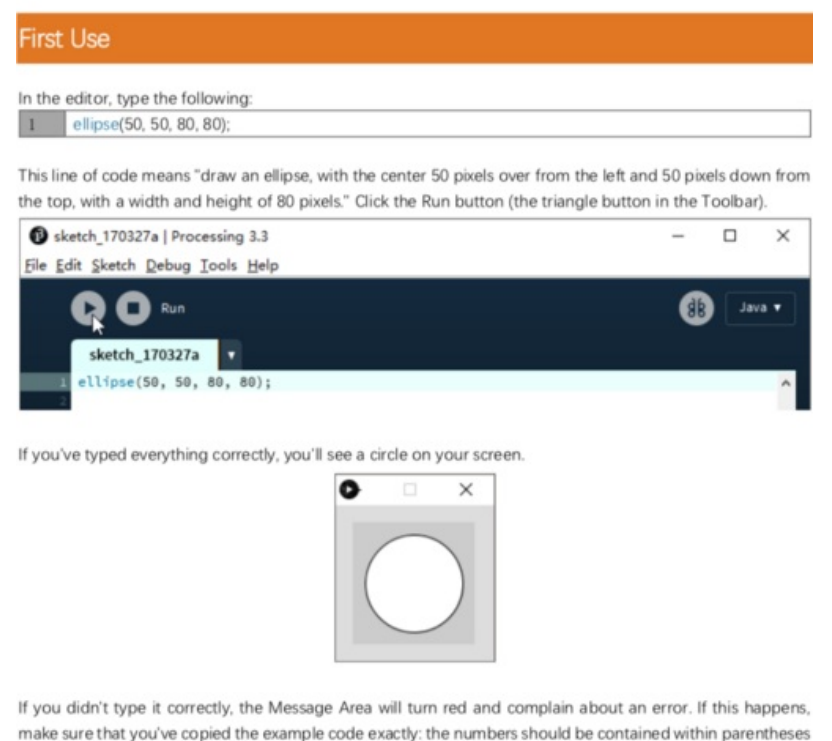

make sure that you've copied the example code exactly: the numbers should be contained within parentheses and have commas between each of them, and the line should end with a semicolon.

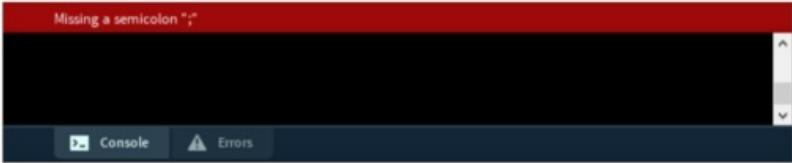

#### Taille de cet aperçu :506 × 599 [pixels](https://wikifab.org/images/thumb/1/14/Robot_hexapode_Capture_d_e_cran_2022-04-20_a_10.52.51.png/506px-Robot_hexapode_Capture_d_e_cran_2022-04-20_a_10.52.51.png).

Fichier [d'origine](https://wikifab.org/images/1/14/Robot_hexapode_Capture_d_e_cran_2022-04-20_a_10.52.51.png) (743 × 880 pixels, taille du fichier : 108 Kio, type MIME : image/png) Robot hexapode Capture d e cran 2022-04-20 a 10.52.51

# Historique du fichier

Cliquer sur une date et heure pour voir le fichier tel qu'il était à ce moment-là.

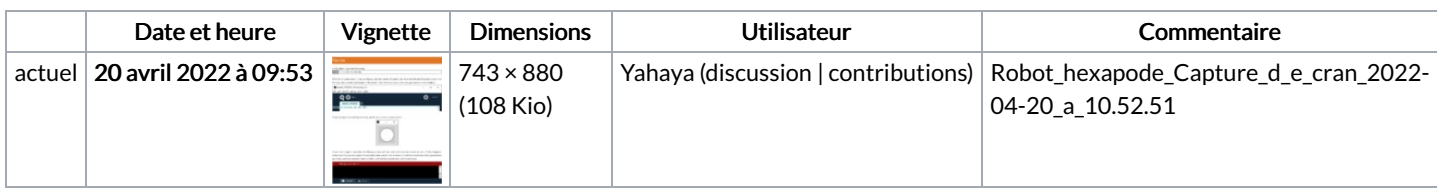

Vous ne pouvez pas remplacer ce fichier.

## Utilisation du fichier

La page suivante utilise ce fichier :

Robot [hexapode](https://wikifab.org/wiki/Robot_hexapode)

## Métadonnées

Ce fichier contient des informations supplémentaires, probablement ajoutées par l'appareil photo numérique ou le numériseur utilisé pour le créer. Si le fichier a été modifié depuis son état original, certains détails peuvent ne pas refléter entièrement l'image modifiée.

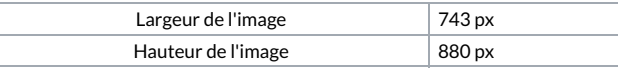